Úvod do databázových systémov

## **http://www.dcs.fmph.uniba.sk/~plachetk /TEACHING/DB1**

# Tomáš Plachetka Fakulta matematiky, fyziky a informatiky, Univerzita Komenského, Bratislava Zima 2023–2024

Úvod do databázových systémov, T. Plachetka, Z2023-2024 SQL 1

### **SQL**

**SQL**, Structured Query Language má zhruba 2 časti: **1.DDL, Data Definition Language** (vytváranie používateľov, vytváranie databázových schém, ...); **2.DML, Data Manipulation Language (práca so schémou)**

- Základné príkazy DML:
- INSERT vkladanie záznamov do tabuľky
- DELETE rušenie záznamov v tabuľke
- UPDATE modifikácia záznamov v tabuľke
- **SELECT výber (vyhľadávanie) záznamov v tabuľke**

Jazyk SQL je bohatý. Spätnú kompatibilitu zabezpečuje štandardizácia: SQL-87 (ANSI), SQL-92 (SQL2), SQL-99 (SQL3), SQL-2003, SQL-2006 (ISO/IEC 9075-14:2006). Oficiálny štandard nie je voľne dostupný (dá sa kúpiť od ISO, resp. ANSI), ale 99% je k dispozícii zadarmo napr. na http://www.wiscorp.com/SQLStandards.html

## Príkaz SELECT

Všeobecný tvar príkazu SELECT (detaily zanedbáme):

SELECT zoznam atribútov

FROM zoznam relácií (kartézsky súčin, resp. join)

WHERE selekčná podmienka (spájacie podmienky pre jeden záznam)

- GROUP BYzoznam grupovacích atribútov
- HAVING selekčná podmienka v agregovanej relácii
- ORDER BY usporiadanie výslednej relácie

napr. LIMIT, EXPORT atď.

#### **Základný tvar príkazu SELECT** (detaily zanedbáme):

- SELECT zoznam atribútov
- FROM zoznam relácií

WHERE selekčná podmienka (spájacie podmienky)

#### **Operačná sémantika (výpočet výsledku) SELECT... FROM... WHERE...**:

- 1. Urobí sa kartézsky súčin relácií za FROM
- Na ten kartézsky súčin sa aplikuje selekčná podmienka za WHERE (ktorá zachová len tie riadky, ktoré tú podmienku spĺňajú)
- Nakoniec sa urobí projekcia na atribúty, ktoré sú za SELECT (ktorá zachová len tie stĺpce, ktoré sú vymenované v projekcii)

### Príkaz SELECT: selekcia

#### **produkt(Meno, Cena, Kategoria, Vyrobca)** answer(ziarovka, C, K, V)  $\leftarrow$  produkt(ziarovka, C, K, V), C > 100.

```
SELECT *
FROM produkt
WHERE Meno = 'ziarovka' AND Cena > 100;
```
V podmienke WHERE je možné použiť: mená atribútov porovnávacie operátory: =, <>, <, >, <=, >= aritmetické operátory: +, -, \*, / operácie s reťazcami, napr. zreťazenie: ||, & logické spojky: NOT, AND, OR porovnanie regulárnych výrazov: s LIKE p špeciálne funkcie pre dátum a čas a ďalšie built-in funkcie

### Príkaz SELECT: projekcia a premenovanie atribútov

**produkt(Meno, Cena, Kategoria, Vyrobca)** answer(M, C)  $\leftarrow$  produkt(M, C, , ), M = ziarovka, C > 100.

**Projekcia (výber podmnožiny atribútov): SELECT** Meno, Cena FROM produkt WHERE Meno = 'ziarovka' AND Cena > 100;

#### **Premenovanie atribútov vo výslednej relácii:**

- **SELECT** Meno **AS** Nazov, Cena **AS** Ponuka
- FROM produkt
- WHERE Meno = 'ziarovka' AND Cena > 100;

### Príkaz SELECT: usporiadanie výsledkov

### **produkt(Meno, Cena, Kategoria, Vyrobca)**

```
SELECT Meno, Cena
FROM produkt
WHERE Meno = 'ziarovka' AND Cena > 100;
ORDER BY Kategoria DESC, Meno ASC;
```
ASC znamená rastúce usporiadanie (ascending) DESC znamená klesajúce usporiadanie (descending) Ak sa neuvedie ASC ani DESC, tak default je ASC

V zozname za ORDER BY môže byť viacej atribútov, pre každý nezávisle môže byť usporiadanie vzostupné alebo klesajúce Priorita je zľava doprava.

V danom prípade sa triedi zostupne podľa hodnôt atribútu Kategoria; až keď sú niektoré hodnoty rovnaké, tak sa triedi vzostupne podľa hodnôt atribútu Meno

## Príkaz SELECT: zjednotenie, prienik, rozdiel

### **osoba(Meno, Rodne\_cislo, Telefon, Mesto) kontrakt(Predavajuci, Kupujuci, Sklad, Vyrobok)**

answer(M)  $\leftarrow$  osoba(M, \_, \_, trnava). answer(K)  $\leftarrow$  kontrakt(, K, zohor, ).

- (SELECT Meno FROM osoba WHERE Mesto = 'trnava') **UNION**
- (SELECT Kupujuci AS Meno
- FROM kontrakt
- WHERE Sklad = 'zohor');

Podobne sa používa **INTERSECT** (prienik) a **EXCEPT** (rozdiel). Pozor, tabuľky musia byť kompatibilné, t.j. musia mať rovnaké atribúty (inak treba atribúty premenovať tak, aby mali rovnaké mená)

## Príkaz SELECT: spojenie (join)

### **osoba(Meno, Rodne\_cislo, Telefon, Mesto) kontrakt(Predavajuci, Kupujuci, Sklad, Vyrobok)**

```
answer(M, S) \leftarrowosoba(M, , , , trnava),
   kontrakt(, M, S, vysavac).
```
SELECT Meno, Sklad FROM osoba, kontrakt WHERE osoba.Meno = kontrakt.Kupujuci **AND** Mesto = 'trnava' AND Vyrobok = 'vysavac';

### Príkaz SELECT: jednoznačnosť atribútov

**osoba(Meno, Rodne\_cislo, Telefon, Mesto) kontrakt(Predavajuci, Kupujuci, Sklad, Vyrobok) produkt(Meno, Cena, Kategoria, Vyrobca)** answer(M)  $\leftarrow$ 

 $osoba(M, \_, \_, \_),$ kontrakt(\_, M, \_, V), produkt(V, \_, elektronika, \_).

## **Mená osôb, ktoré si kúpili elektroniku:** SELECT **osoba.Meno**

- FROM osoba, kontrakt, produkt
- WHERE **osoba.Meno** = Kupujuci
	- AND Vyrobok = **produkt.Meno**
	- AND Kategoria = 'elektronika';

## Príkaz SELECT: aliasy relácií a atribútov

#### **produkt(Meno, Cena, Kategoria, Vyrobca)** answer(M1, M2)  $\leftarrow$ produkt(M1, \_, K, \_), produkt(M2, , K, ).

### **Dvojice výrobkov, ktoré majú rovnakú kategóriu:**

- SELECT **p1.Meno AS M1**, **p2.Meno AS M2**
- FROM **produkt p1**, **produkt p2**
- WHERE **p1.Kategoria** = **p2.Kategoria**;

Toto je "dobrý programátorský štýl". Aliasy relácií odporúčam používať **vždy** (aj tam, kde to nie je nutné)

### Príkaz SELECT: vnútorné a vonkajšie spojenia

#### **produkt(Meno, Cena, Kategoria, Vyrobca) kontrakt(Predavajuci, Kupujuci, Sklad, Vyrobok)**

Len tie výrobky, ktoré sú v oboch reláciách produkt a kontrakt: SELECT Meno, Cena, Sklad FROM produkt **JOIN** kontrakt **ON** Meno = Vyrobok;

Všetky výrobky, ktoré sú v relácii produkt. Ak je niektorý výrobok zároveň v kontraktoch, doplní sa preň údaj o sklade (ak nie, doplní sa preň hodnota null):

SELECT Meno, Cena, Sklad

FROM produkt **LEFT OUTER JOIN** kontrakt **ON** Meno = Vyrobok;

## Príkaz SELECT: vnútorné spojenia (INNER JOIN)

Syntax spojení: SELECT r.X, r.Y, r.Z FROM r **JOIN** s **ON** r.Y = s.Y;

znamená to isté čo SELECT r.X, r.Y, r.Z FROM r **INNER JOIN** s **ON** r.Y = s.Y;

znamená to isté čo SELECT r.X, r.Y, r.Z FROM **r**, **s** WHERE  $r.Y = s.Y$ ;

Príkaz SELECT: vonkajšie spojenia (OUTER JOIN)

SELECT r.X, r.Y, s.Z FROM r **LEFT OUTER JOIN** s **ON** r.**Y** = s.**Y**;

znamená to isté čo SELECT r.X, r.Y, s.Z FROM **r**, **s** WHERE r.**Y** = s.**Y UNION** SELECT r.**X**, r.**Y, null AS Z** FROM r WHERE r.**Y NOT IN (SELECT Y FROM s)**;

Podobne sa definuje **RIGHT OUTER JOIN** a **FULL OUTER JOIN**

## Príkaz SELECT: null hodnoty

SQL rozširuje všetky domény o hodnotu **null**. null predstavuje neznámu, neexistujúcu aj neurčenú hodnotu

Pozor, SQL používa trojhodnotovú logiku:

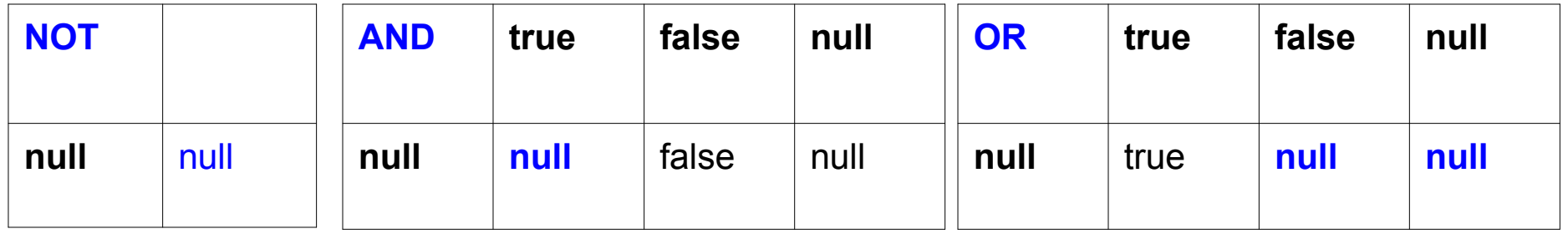

Je názorné predstaviť si true = 1, null = 1/2, false = 0. Potom platí  $\neg p = 1 - p$ ,  $p \wedge q = min(p, q)$ ,  $p \vee q = max(p, q)$ .

Pre všetky ostatné operácie a funkcie platí: **Ak niektorý z operandov resp. argumentov je null, potom aj výsledok je null**

Dokonca aj null = null vráti null. Ale null **IS** null vráti true

## Príkaz SELECT: kontraintuitívne dotazy (null)

Príklad, na ktorom SELECT funguje (na prvý pohľad) kontraintuitívne:  $\begin{array}{c|c} \hline \text{A} & \text{B} & \text{C} \end{array}$ 

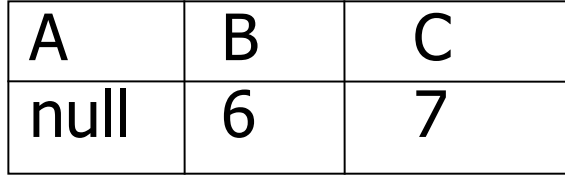

```
SELECT r.C
FROM r
WHERE A < 1 OR A \ge 1;
```
Zdalo by sa, že tá selekčná podmienka platí vždy (ak A je typu INTEGER), takže tento SELECT by mal intuitívne vrátiť tabuľku s jedným stĺpcom a jedným riadkom, ktorý obsahuje hodnotu 7

Lenže pre A = null sa výraz A<1 OR A>=1 vyhodnotí ako null, nie ako true. Tým pádom výsledkom tohto dotazu je prázdna tabuľka

Vyskúšajte!

### Príkaz SELECT: kontraintuitívne dotazy (join)

SELECT r.A FROM r, s, t WHERE  $r.A = s.A OR r.A = t.A;$ 

Zdá sa, že vyberá hodnoty A z r, ktoré sú v s alebo t. Skutočne?

SELECT r.A FROM r, s, t WHERE  $r.A = s.A;$ 

Zdá sa, že vyberá hodnoty A, ktoré sú v r a zároveň v s. Skutočne?

## Príkaz SELECT: poddotazy vracajúce reláciu

#### **kontrakt(Predavajuci, Kupujuci, Sklad, Vyrobok) produkt(Meno, Cena, Kategoria, Vyrobca)** answer(V)  $\leftarrow$ produkt $(\_,\_,\_,\lor)$ , kontrakt(, jozef, , V).

#### **Výrobcovia, ktorých produkty kupuje Jozef:** SELECT Vyrobca FROM produkt WHERE produkt.Meno **IN** (SELECT Vyrobok FROM kontrakt WHERE Kupujuci = 'jozef');

V takomto kontexte sa dá sa použiť aj:

- s > ALL stĺpec relácie (true ak je s väčšie ako všetky hodnoty)
- s > ANY stĺpec relácie (true ak je s väčšie ako niektorá hodnota)

### Príkaz SELECT: poddotazy vracajúce reláciu (n-tice)

#### **kontrakt(Predavajuci, Kupujuci, Sklad, Vyrobok) osoba(Meno, Rodne\_cislo, Telefon, Mesto)**

answer(M1, T1, M2, T2)  $\leftarrow$  $osoba(M1, T1,),$  $osoba(M2, 72, 6)$ , kontrakt(M2, M1,  $\_,$   $\_$ ).

**Kto od koho nakupuje, mená a telefónne čísla:** SELECT o1. Meno as Kupujuci, o1. Telefon as Kupujuci Tel, o2.Meno as Predavajuci, o2.Telefon as Predavajuci\_Tel FROM osoba o1, osoba o2 WHERE **(o1.Meno, o2.Meno) IN** (SELECT Kupujuci, Predavajuci FROM kontrakt);

## Príkaz SELECT: poddotazy vracajúce práve 1 záznam

#### **kontrakt(Predavajuci, Kupujuci, Sklad, Vyrobok) osoba(Meno, Rodne\_cislo, Telefon, Mesto)**

SELECT kontrakt.Vyrobok FROM kontrakt WHERE Kupujúci **=** (SELECT Meno FROM osoba WHERE Rodne cislo = '450626/7887');

Takýto poddotaz musí vrátiť práve jednu hodnotu. Inak nastane chyba (run-time error)

### Príkaz SELECT: rozsah platnosti (scope) mien v dotaze

**film(Nazov, Rok, Reziser, Dlzka)** answer(N)  $\leftarrow$ film(N, R1,  $_{\_}$ ,  $_{\_}$ ),  $film(N, R2, , )$ , not  $R1 = R2$ .

**Nájdite názvy filmov, ktoré sa vyskytli viac než raz** (Nazov nie je jednoznačným identifikátorom filmu, ale [Nazov, Rok] áno): SELECT DISTINCT Nazov FROM film AS f1 WHERE Rok < ANY (SELECT Rok FROM film WHERE Nazov =  $f1$ . Nazov AND Rok <>  $f1$ . Rok);

## Príkaz SELECT: agregačné funkcie

### **produkt(Meno, Cena, Kategoria, Vyrobca)**

```
SELECT AVG(Cena)
FROM produkt
WHERE Vyrobca = 'matysak';
```
SQL obsahuje viacero agregačných funkcií:

```
SUM, MIN, MAX, AVG, STDEV, COUNT, …
  (sem patria tiež EXISTS, IN, ANY, ALL)
```
Všetky agregačné funkcie sa aplikujú na jeden atribút, avšak pri COUNT na atribútoch nezáleží: SELECT COUNT(\*) FROM produkt

Ani pri EXISTS na atribútoch nezáleží, lebo EXISTS sa aplikuje na celú reláciu (EXISTS r vráti true ak r je neprázdna, inak false)

### Príkaz SELECT: grupovanie a agregácia

#### **produkt(Meno, Cena, Kategoria, Vyrobca) kontrakt(Predavajuci, Kupujuci, Sklad, Vyrobok)**

#### **Priemerná cena kontraktovaných výrobkov po jednotlivých skladoch:**

- SELECT kontrakt.Sklad, **AVG**(Cena) AS Priemer
- FROM produkt, kontrakt
- WHERE produkt.Meno = kontrakt.Vyrobok
- **GROUP BY** kontrakt.Sklad

Za SELECT majú v tomto prípade zmysel len:

- grupovacie atribúty (atribúty v GROUP BY)
- výsledky agregačných funkcií

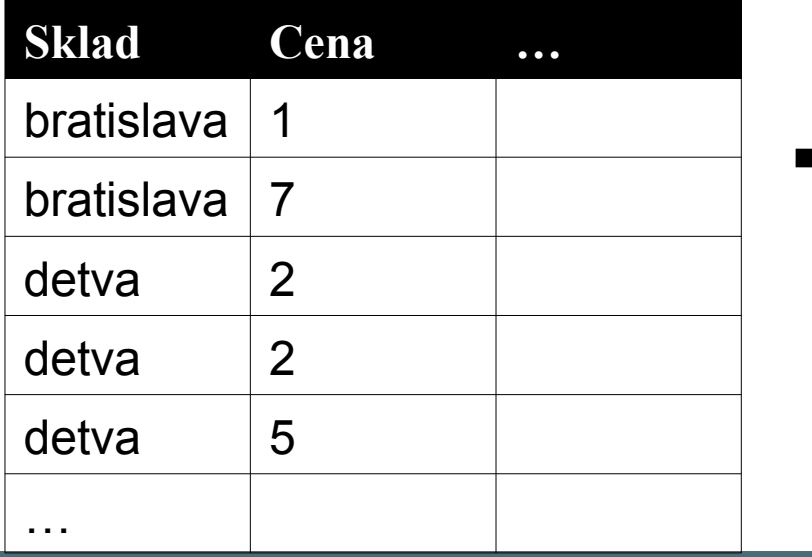

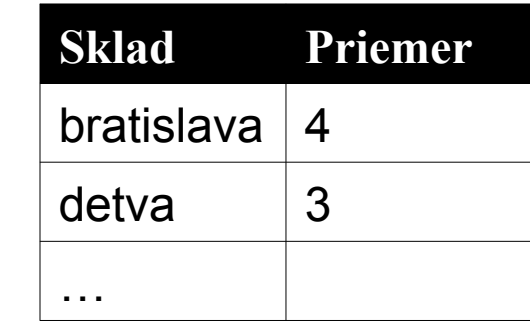

Úvod do databázových systémov, T. Plachetka, Z2023-2024 SQL 22

## Príkaz SELECT: HAVING

**produkt(Meno, Cena, Kategoria, Vyrobca) kontrakt (Predavajuci, Kupujuci, Sklad, Vyrobok)**

**Priemerná cena kontraktovaných výrobkov po jednotlivých skladoch, pre sklady s priemernou cenou vyššou než 3**

- SELECT kontrakt.Sklad, AVG(Cena) AS Priemer
- FROM produkt, kontrakt
- WHERE produkt.Meno = kontrakt.Vyrobok
- GROUP BY kontrakt.Sklad
- **HAVING** AVG(Cena) > 3

Za HAVING nasleduje **selekčná podmienka na reláciu, ktorá je výsledkom grupovania a agregácie** (teda nie na relácie za FROM)

## Príkaz SELECT: odstránenie duplikátov vo výsledku

### **produkt(Meno, Cena, Kategoria, Vyrobca)**

**SQL neodstraňuje duplikáty automaticky.** To znamená, že ich zachováva jednotným, "prirodzeným" spôsobom. Dôvodom je snaha o zvýšenie efektivity výpočtu (o čom sa dá polemizovať, lebo duplikátov môže byť veľa). Odstránenie duplikovaných záznamov relácie je rovnako zložité ako utriedenie relácie

Na odstránenie duplikátov slúži **DISTINCT**. Aplikuje sa buď **na výslednú reláciu** (podobne ako ORDER BY) **alebo v agregácii**

**Všetci výrobcovia, pričom každý výrobca má byť vo výsledku práve raz (odstránenie duplikátov z výslednej relácie):** SELECT **DISTINCT** Vyrobca FROM produkt;

### Príkaz SELECT: odstránenie duplikátov v agregácii

### **produkt(Meno, Cena, Kategoria, Vyrobca)**

- Použitie **DISTINCT v agregácii**
- **Počet rôznych výrobcov v relácii produkt:**
- SELECT count(**DISTINCT** Vyrobca)
- FROM produkt;
- Čo vyjadruje nasledujúci dotaz? SELECT Vyrobca FROM produkt GROUP BY Vyrobca;

### Príkaz SELECT: zachovanie duplikátov

**osoba (Meno, Rodne\_cislo, Telefon, Mesto) kontrakt (Predavajuci, Kupujuci, Sklad, Vyrobok)**

Operátory **UNION, INTERSECT a EXCEPT pracujú s množinami (bez duplikátov)** Ale s použitím **ALL** sa dá vynútiť, aby zachovávali duplikáty:

(SELECT Meno FROM osoba WHERE Mesto = 'trnava')

**UNION ALL**

(SELECT Meno FROM osoba, kontrakt

WHERE Kupujuci = Meno AND Sklad = 'zohor');

## Príkaz SELECT: negácia

**osoba (Meno, Telefon, Rodne\_cislo, Mesto) kontrakt (Predavajuci, Kupujuci, Sklad, Vyrobok)** answer(M, T)  $\leftarrow$  osoba(M, T,  $\_,\_)$ , not nieco\_kupil(M). nieco kupil(M)  $\leftarrow$  kontrakt(, M, , ). **Meno a telefón osôb, ktoré nič nekúpili**

Negácia sa dá v SQL vyjadriť viacerými spôsobmi, napr. **NOT EXISTS**, NOT IN, EXCEPT

Najvšeobecnejšie a kompilátoru najbližšie (vedie k efektívnemu plánu výpočtu) je NOT EXISTS

```
SELECT Meno, Telefon
FROM osoba
WHERE NOT EXISTS (
  SELECT *
  FROM kontrakt
  WHERE Meno = Kupujuci);
```
## Príkaz SELECT: definícia relácií

**osoba (Meno, Telefon, Rodne\_cislo, Mesto) kontrakt (Predavajuci, Kupujuci, Sklad, Vyrobok)** answer(M, T)  $\leftarrow$  osoba(M, T,  $\_,\_)$ , not nieco\_kupil(M). nieco kupil(M)  $\leftarrow$  kontrakt(, M, , ). **Meno a telefón osôb, ktoré nič nekúpili**

Na definíciu relácií (pomenovanie medzivýsledkov v dotaze) slúžia **WITH** a **CREATE TEMPORARY TABLE**

**CREATE TEMPORARY TABLE** nieco\_kupil AS SELECT Kupujuci FROM kontrakt;

SELECT Meno, Telefon FROM osoba WHERE NOT EXISTS (SELECT \* FROM nieco\_kupil WHERE Meno = Kupujuci);

### Príkaz SELECT: definícia relácií

**osoba (Meno, Rodne\_cislo, Telefon, Mesto) kontrakt (Predavajuci, Kupujuci, Sklad, Vyrobok)** answer(M, T)  $\leftarrow$  osoba(M, T,  $\_,\_)$ , not nieco\_kupil(M). nieco kupil(M)  $\leftarrow$  kontrakt(, M, , ). **Meno a telefón osôb, ktoré nič nekúpili**

**WITH** je "čistejšie" (priamo sa viaže k nasledujúcemu SELECT), ale nie všetky systémy implementujú WITH

**WITH** nieco\_kupil **AS (**SELECT Kupujuci FROM kontrakt**)**,

**SELECT** Meno, Telefon FROM osoba WHERE NOT EXISTS (SELECT \* FROM nieco\_kupil WHERE Meno = Kupujuci);

Úvod do databázových systémov, T. Plachetka, Z2023-2024 SQL 29

## Príkaz SELECT: rekurzia (WITH RECURSIVE)

### **r(Rodic, Dieta)**

 $anc(Predok, Potomok) \leftarrow r(Predok, Potomok).$ 

```
\mathsf{anc}(\mathsf{Predok}, \mathsf{Potomok}) \leftarrow r(\mathsf{Rodic}, \mathsf{Podomok}), \mathsf{anc}(\mathsf{Predok}, \mathsf{Rodic}).? anc(Predok, Potomok).
```
#### **Predkovia osoby WITH RECURSIVE** anc **AS (**(SELECT Rodic AS Predok, Dieta AS Potomok FROM r) UNION (SELECT Predok, Dieta AS Potomok FROM r, **anc** WHERE Rodic = Potomok)**),**

```
SELECT Predok, Potomok
FROM anc;
```
## Algoritmus prekladu Datalog  $\rightarrow$  SQL: pravidlo bez neg.

- **Algoritmus prekladu jednoduchého Datalogového pravidla bez negovaných podcieľov do SQL:**
- 1. V klauze **FROM** vymenuj všetky mená relácií (všetky inštancie), ktoré sú v tele pravidla. Každej relácii priraď jednoznačné meno (alias)
- 2. V klauze **SELECT** vymenuj všetky atribúty, ktoré sú v hlave pravidla (konvertuj pozičnú adresáciu na mená atribútov) 3. V klauze **WHERE** vymenuj v konjunkcii väzby všetkých atribútov (selekčné podmienky)

### Algoritmus prekladu Datalog  $\rightarrow$  SQL

**Algoritmus prekladu ľubovoľného bezpečného Datalogového programu do SQL:**

Pre každý predikát p (ktorý nie je v EDB) generuj **WITH p AS ...**

/\* alebo WITH RECURSIVE p AS resp. CREATE TEMPORARY TABLE p AS \*/ Pre každé pravidlo definujúce p generuj **(SELECT ...)** Ak je pravidiel definujúcich p viacej, spoj selecty generované v predošlom kroku pomocou **UNION** Pre všetky nenegované podciele v tele pravidla použi algoritmus prekladu jednoduchých pravidiel Pre každý negovaný podcieľ tvaru not s(...) pridaj do **WHERE** klauzy **... AND NOT EXISTS (SELECT \* FROM s WHERE ...)**

a vymenuj vo vnútornom WHERE väzby atribútov s(...)

## Príkaz INSERT

### **osoba (Meno, Rodne\_cislo, Telefon, Mesto)**

INSERT pridá nový záznam (riadok) resp. záznamy do relácie

### **INSERT INTO** osoba **VALUES**

('jozef', '111111/1111', '02-123456', 'bratislava'), ('eva', '101510/1111', '045-654321', 'zvolen');

## Príkaz UPDATE

### **osoba (Meno, Rodne\_cislo, Telefon, Mesto)**

UPDATE zmení existujúci záznam (riadok) resp. záznamy v relácii

**UPDATE** osoba **SET** Telefon = '02-31777' **WHERE** Meno = 'jozef';

Vo WHERE môže byť čokoľvek, čo môže byť vo WHERE klauze pri SELECT

## Príkaz DELETE

### **osoba (Meno, Rodne\_cislo, Telefon, Mesto)**

DELETE odstráni záznam (riadok) resp. záznamy z relácie

**DELETE FROM** osoba **WHERE** Meno = 'jozef';

Vo WHERE môže byť čokoľvek, čo môže byť vo WHERE klauze pri SELECT

### SQL DDL: definícia databázovej schémy

Najskôr: Definovať typy dát

### Potom:

Definovať schému databázy (množinu tabuliek s atribútmi)

- Vytvorenie tabuliek
- Odstránenie tabuliek
- Modifikácia atribútov tabuliek

### Nakoniec:

•Definovať čo najsilnejšie obmedzenia v záujme udržania konzistencie databázy

•Vytvoriť indexy pre urýchlenie behu dotazov

## SQL DDL: typy dát (domains)

- Reťazce (pevnej alebo premennej dĺžky) CHAR, VARCHAR
- Celé čísla INTEGER, SHORTINT
- Čísla s pohyblivou desatinnou čiarkou REAL, DOUBLE
- Dátum a čas DATE/TIME • ...

Domény sa používajú pri definícii tabuliek (každý atribút je z nejakej domény)

Definícia domény (alias pre typ):

CREATE DOMAIN d adresa AS VARCHAR(55);

### SQL DDL: vytvorenie relácie

CREATE TABLE osoba(

);

Meno VARCHAR(30), Rodne cislo INTEGER, Vek SHORTINT, Mesto VARCHAR(30), Pohlavie BIT(1), Datum narodenia DATE

### SQL DDL: odstránenie relácie

#### DROP osoba;

Úvod do databázových systémov, T. Plachetka, Z2023-2024 SQL 39

SQL DDL: modifikácia relácie

ALTER TABLE osoba ADD Telefon CHAR(16);

ALTER TABLE osoba DROP Vek;

Úvod do databázových systémov, T. Plachetka, Z2023-2024 SQL 40

### **Indexy** slúžia na **urýchlenie výpočtu dotazov**

Uvažujme reláciu:

### **osoba (Meno, Rodne\_cislo, Telefon, Mesto)**

Index na Rodne\_cislo umožňuje **oveľa rýchlejší** prístup k riadku s daným rodným číslom ako pri sekvenčnom prehľadávaní tabuľky (v indexe je uložené utriedenie riadkov tabuľky podľa daného atribútu, ako vo vyhľadávacom strome)

### **CREATE INDEX** index\_rc **ON** osoba(Rodne\_cislo)

Môžeme vytvárať indexy aj pre viacero atribútov:

**CREATE INDEX** index\_meno\_rc **ON** osoba (Meno, Rodne\_cislo)

Problém vhodnej voľby indexov súvisí s návrhom a prevádzkovaním bázy dát. **Čím viacej indexov, tým pomalšia aktualizácia**, lebo spolu s dátami sa aktualizujú indexy. Navyše, **indexy zaberajú diskový priestor**

Treba nájsť vhodný **tradeoff**:

•Časté, typické dotazy treba urýchliť

•Zároveň netreba spomaliť typické aktualizácie

### SQL DDL: vytvorenie VIEW

#### **Views (pohľady) sú dotazy permanentne zapamätané v databáze**

- VIEWS sa používajú sa ako bežné relácie (v klauze FROM), ale:
- Možno na ne vytvoriť **prístupové práva**
- Možno na ne vyrobiť **indexy**
- Umožňujú, aby rôzni užívatelia videli rôzne časti databázy
- Umožňujú aktualizáciu databázy, ktorá prebieha cez viacero relácií súčasne

VIEWs sú tiež užitočné pri štruktúrovaní zložitých dotazov

### SQL DDL: použitie VIEW v dotaze

**osoba (Meno, Rodne\_cislo, Telefon, Mesto) kontrakt (Predavajuci, Kupujuci, Sklad, Vyrobok)**

**CREATE VIEW** presovske\_kontrakty **AS** SELECT Kupujuci, Predavajuci, Vyrobok, Sklad FROM osoba, kontrakt WHERE osoba.Mesto = 'presov' AND osoba.Meno = kontrakt.Kupujuci

Neskoršie použitie VIEW:

 SELECT Meno, Sklad FROM **presovske kontrakty**, produkt WHERE presovske kontrakty.Vyrobok = produkt.Meno AND produkt.Kategoria = 'textil';

SQL DDL: odstránenie VIEW

**DROP VIEW** presovske\_kontrakty;

Úvod do databázových systémov, T. Plachetka, Z2023-2024 SQL 45

### SQL DDL: aktualizácia cez VIEW

### **kontrakt (Predavajuci, Kupujuci, Sklad, Vyrobok)**

Aktualizácia databázy cez views je užitočná, ale treba s ňou narábať opatrne. Môže sa napríklad stať, že aktualizácia prebieha cez atribúty, ktoré view neobsahuje:

CREATE VIEW kontrakty tesco AS SELECT Sklad, Predavajuci, Kupujuci FROM kontrakt WHERE Sklad = 'tesco';

#### INSERT INTO kontrakty\_tesco VALUES ('tesco' , 'jozef', 'dezider');

vloží do relácie kontrakt riadok ('jozef', 'dezider', 'tesco' , **null**)

### SQL DDL: aktualizácia cez VIEW

**osoba (Meno, Rodne\_cislo, Telefon, Mesto) kontrakt (Predavajuci, Kupujuci, Sklad, Vyrobok)**

CREATE VIEW poprad AS SELECT Predavajuci, Vyrobok, Sklad FROM osoba, kontrakt WHERE osoba.Mesto = 'poprad' AND osoba.Meno = kontrakt.Kupujuci;

Čo spôsobí nasledujúci INSERT? (Vyskúšajte!) INSERT INTO poprad VALUES ('jozef' , 'sandale' , 'billa');

Niečo to pridá do relácií osoba a kontrakt, ale výsledok je kontraintuitívny